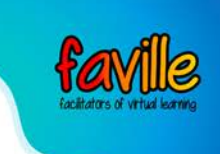

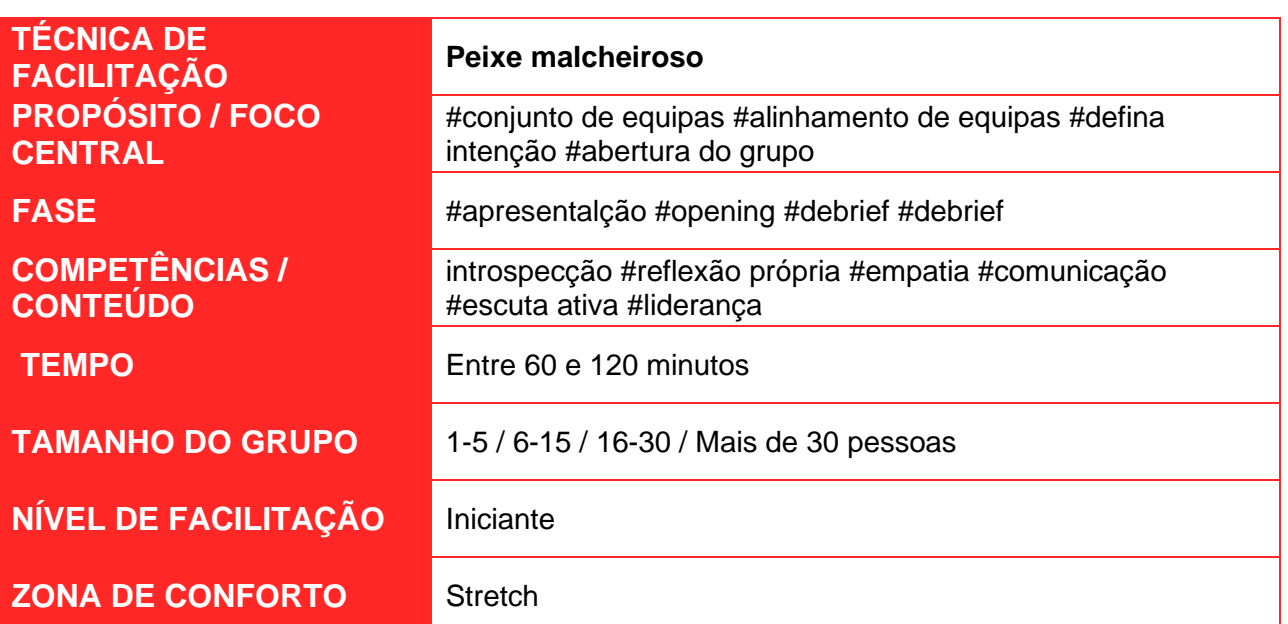

### Introdução

Uma pequena atividade a ser realizada no início de um programa focado em compartilhar medos, ansiedades e incertezas relacionadas ao tema do programa. O objetivo é criar abertura dentro de um grupo. O peixe fedorento é uma metáfora para "aquela coisa que carrega por aí, mas não gosta de falar; mas quanto mais tempo o esconde, mais fedorento ele fica". Ao colocar os peixes malcheirosos (medos e ansiedades) sobre a mesa, os participantes começam a se relacionar entre si, tornam-se mais confortáveis para compartilhar e identificam uma área clara para o desenvolvimento e aprendizagem.

# Ferramentas necessárias (o que irá necessitar)

- Ferramenta de quadro branco online
- Escolha uma [ferramenta de quadro branco online q](https://www.sessionlab.com/blog/online-tools-for-workshops/#online-whiteboard-tools)ue permita utilizar écrans grandes e com capacidade de zoom.

#### Passos

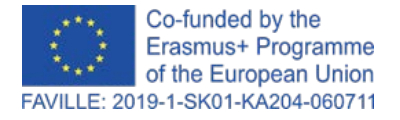

Declaração de exoneração de responsabilidade: Os pontos de vista e opiniões expressos nesta publicação são da exclusiva responsabilidade do(s) autor(es) e não reflectem necessariamente os pontos de vista da Comissão Europeia. Desenvolvido pela parceria FAVILLE. Todos os métodos e ferramentas © seus respectivos proprietários.

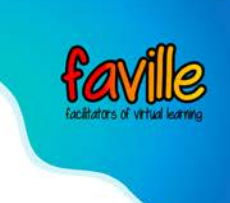

- 1. Introduza o propósito do exercício em suas próprias palavras. Explique que o propósito é explorar e compartilhar nossas preocupações individuais sobre o futuro como uma forma de iniciar uma conversa e começar a confrontá-las ou superá-las. Entregue um modelo de Peixe Fedorento a cada participante. Explique a metáfora do Peixe Fedorento: "O Peixe Fedorento é aquela coisa que carrega por aí, mas não gosta de falar; mas quanto mais tempo o esconde, mais fedorento ele fica. É uma metáfora para um medo ou ansiedade; algo que só vai piorar se não reconhecer e lidar com isso".
- 2. Dê aos participantes cerca de 5 minutos para anotar os seus peixes fedorentos pessoais para o contexto do programa. Por exemplo, se o contexto for uma Master Class Digital, os peixes fedorentos podem ser sobre medos e ansiedades relacionadas à mudança digital. Se o contexto for um workshop de mudança organizacional, os peixes fedorentos poderiam ser sobre medos e ansiedades relacionadas com a mudança na nossa organização. Eles devem escrever apenas algumas palavras ou uma frase dentro do corpo do peixe.
- 3. Uma vez que todos os participantes tenham escrito seus peixes fedorentos, convide o grupo de volta, sente-se em círculo e peça a cada participante que compartilhe seus peixes com o resto do grupo. Peça aos participantes para compartilharem um de cada vez, durante 30 a 60 segundos cada. Continue até que todos os participantes tenham compartilhado.

*Notas do facilitador*: Opcionalmente, colocar todos os peixes fedorentos na parede como uma espécie de galeria. Pode ser útil voltar a eles mais tarde num programa para se referir a alguns dos medos e ansiedades que foram levantados no início.

4. Encerre o exercício agradecendo aos participantes e lembrando-lhes que no mundo em rápida mudança, a incerteza e a preocupação com o futuro são totalmente normais. Explique que "colocar peixe na mesa" é um primeiro passo importante para enfrentar e lidar com as preocupações e medos. Se relevante, explique que elementos do programa a seguir oferecerão a oportunidade de explorar mais alguns destes peixes malcheirosos.

### Truques e Dicas

- Os utilizadores podem desenhar os seus peixes fedorentos em papel e carregar uma imagem no quadro branco, desenhá-la digitalmente, ou adicionar notas adesivas à sua imagem individual dos peixes.
- Na etapa de reflexão, convide os usuários a navegar até a imagem da pessoa que está falando no quadro branco.
- Se não tiver uma ferramenta de quadro branco online, pode usar Slack ou Google docs para compartilhar e comentar sobre as imagens criadas.
- Se estiver usando apenas software de videoconferência, convide os participantes a compartilhar o seu écran e mostrar sua imagem digital, ou segure seu desenho físico para que o grupo veja.

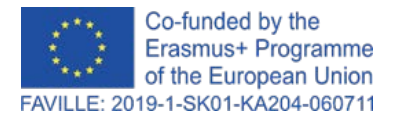

Declaração de exoneração de responsabilidade: Os pontos de vista e opiniões expressos nesta publicação são da exclusiva responsabilidade do(s) autor(es) e não reflectem necessariamente os pontos de vista da Comissão Europeia. Desenvolvido pela parceria FAVILLE. Todos os métodos e ferramentas © seus respectivos proprietários.

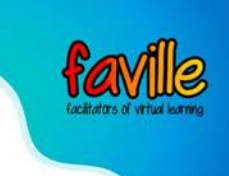

# **Fonte**

<http://toolbox.hyperisland.com/stinky-fish-13d9ce8d-e64f-4085-8a06-8d212c627788>

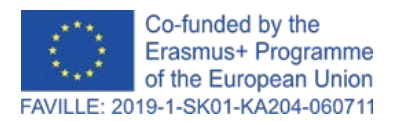

Declaração de exoneração de responsabilidade: Os pontos de vista e opiniões expressos nesta publicação são da exclusiva responsabilidade do(s) autor(es) e não reflectem necessariamente os pontos de vista da Comissão Europeia. Desenvolvido pela parceria FAVILLE. Todos os métodos e ferramentas © seus respectivos proprietários.